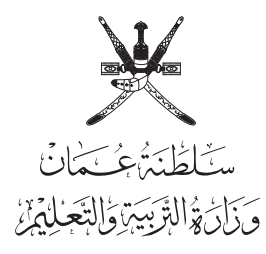

# **امتحان دبلوم التعليم العام للعام الدرايس 1438/1437 هـ - 2016 / 2017 م**

**الدور األول - الفصل الدرايس األول**

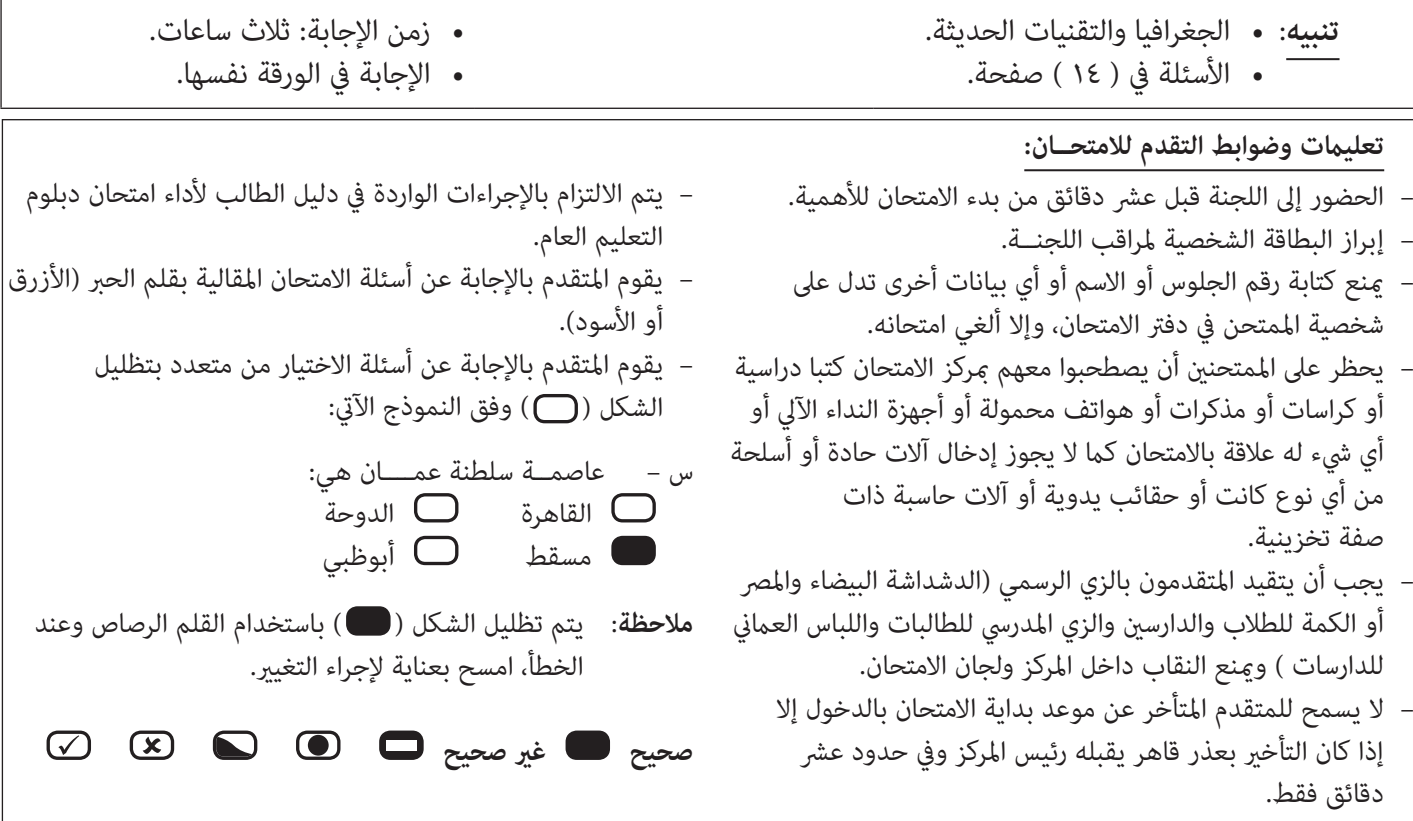

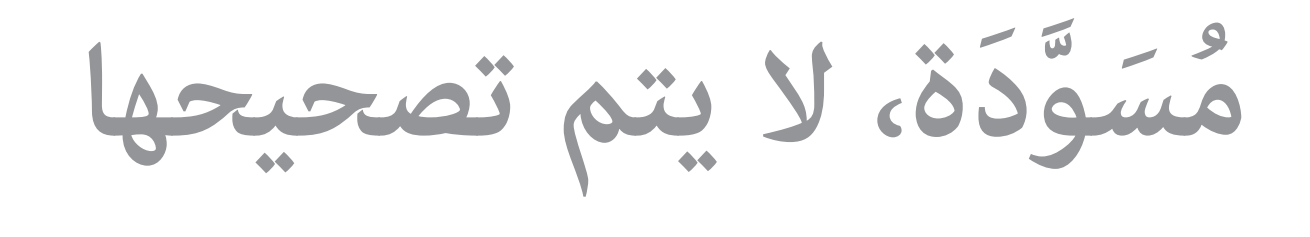

**ال تكتب في هذا الجزء**

# **أجب عن جميع األسئلة اآلتية**

## **السؤال األول:**

ظلّل الشكل (○) المقترن بالإجابة الصحيحة لكل مفردة من المفردات الآتية:

ًا بغرض تقدير الرضائب عىل األرايض الزراعية: **1(** الشعوب التي رسمت الخرائط قدمي البابلية واإلغريقية. البابلية واملرصية. املرصية والرومانية. الرومانية واإلغريقية. **2(** جميع ما يأيت من خصائص الخريطة الرقمية ما عدا: تُ ّعد عىل هيئة طبقات. تغلف بواسطة أغلفة بالستيكية. تطبع يف أي وقت. تحفظ يف أقراص مدمجة.

- **3(** املقياس الخطي الذي ميثل املقياس النسبي ):1 5000000(:
- $\bigcirc$  صفر 10 11 10 كم صفر 70 10 كم كم كم كم كم كم كل السلطان كل السلطان كل السلطان كل السلطان كل السلطان كل السلطان<br>السلطان السلطان السلطان السلطان السلطان السلطان السلطان السلطان السلطان السلطان السلطان السلطان السلطان
- صفر 50 100 150 كم صفر 500 1000 1500 كم
- **٤) في الشكل المقابل، يُعدّ المسقط الأسطواني هو المسقط الأنسب لرسم خريطة المنطقة المشار إليها** بالرمز:
	- $\overline{1}$   $\overline{0}$ أ ب
		- ج
		- د

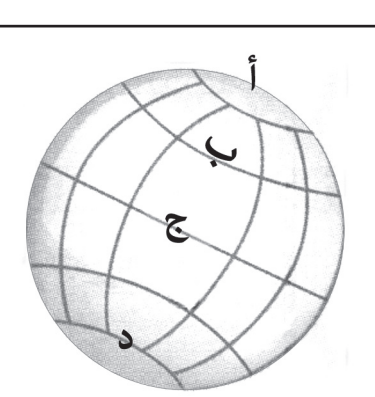

## **تابع السؤال األول:**

**5(** الجدول الذي ميثل إسهامات الشعب الذي رسم الخريطة اآلتية يف علم الجغرافيا والخرائط:

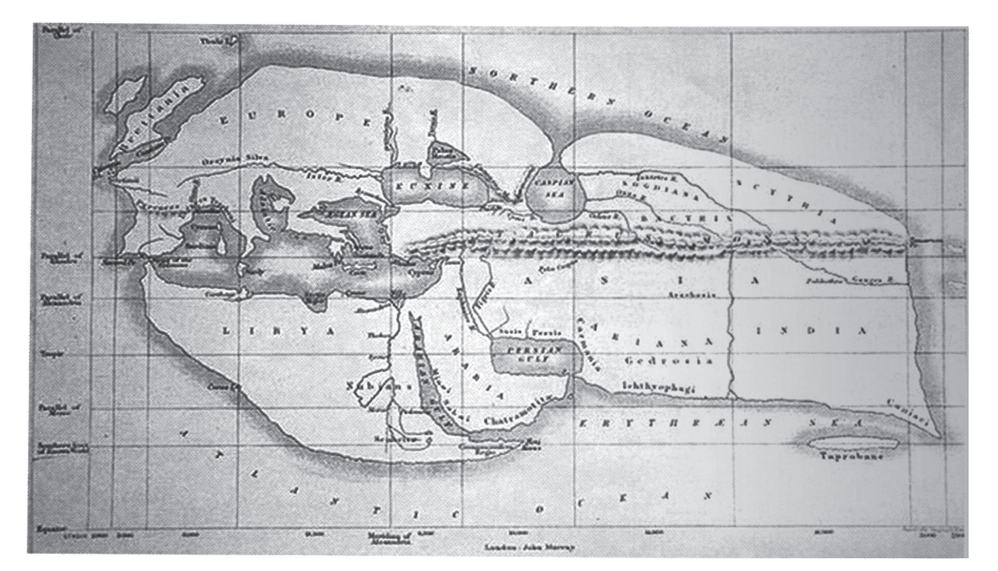

ًا. دراسة املناطق إقليمي

استخدام خطوط الطول ودوائر العرض.  $\bigcirc$ 

صياغة النظريات والقوانني والقواعد العلمية لتفسري الظواهر املختلفة.

استخدام خطوط الطول ودوائر العرض.

نقش الخرائط عىل لوحات من الصلصال.  $\bigcirc$ 

ًا. دراسة املناطق إقليمي

صياغة النظريات والقوانني والقواعد العلمية لتفسري الظواهر املختلفة.

ًا. دراسة املناطق إقليمي  $\bigcirc$ 

ابتكار مسقط للخرائط.

ابتكار مسقط للخرائط.

محاولة تفسريالظواهر الفلكية واستخدامها يف التقويم.  $\bigcirc$ 

استخدام خطوط الطول ودوائر العرض.

## **تابع السؤال األول:**

- **6(** نوع الرمز املستخدم يف املخطط املقابل: مساحي نوعي.
	- مساحي كمي. خطي نوعي. خطي كمي.

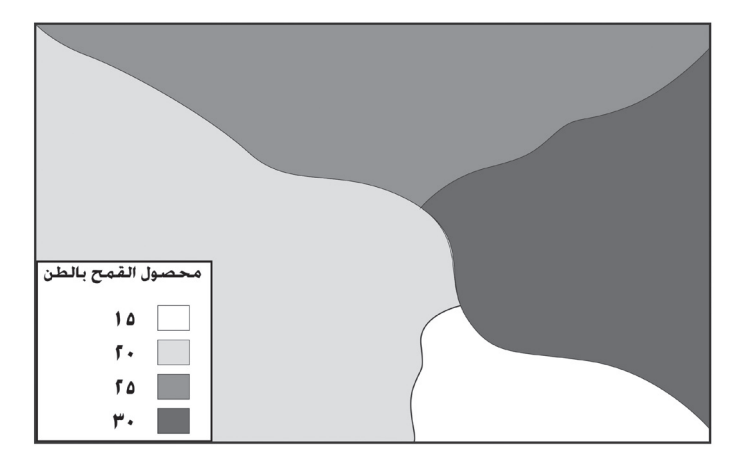

**7(** ّ الخريطة التي تضمن محتواها ظاهرة برشية:

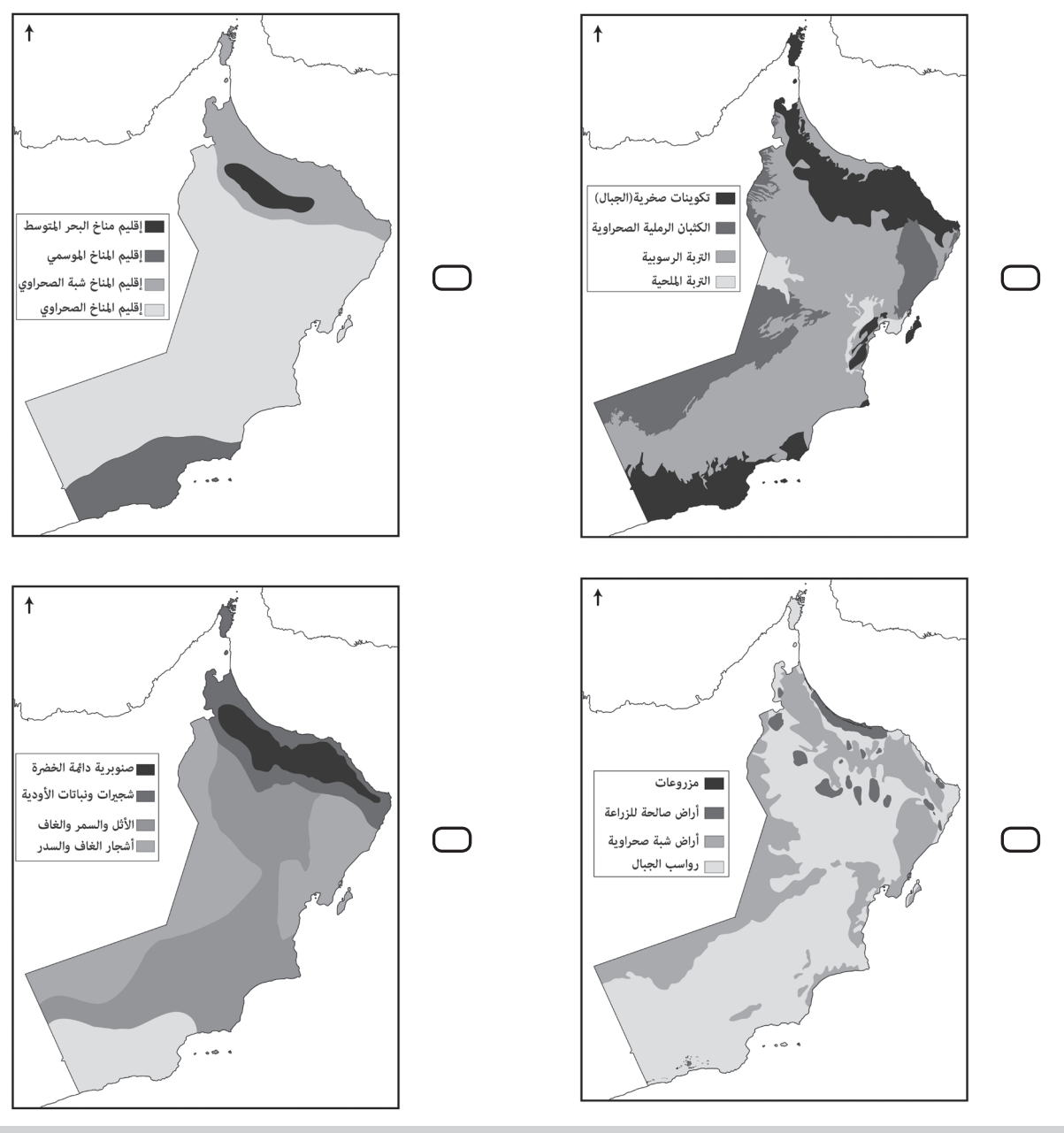

- **8(** أي من اآليت يستخدم لتتبع ظاهرة زحف الكثبان الرملية شاسعة االمتداد خالل الفرتة من )-1990 2016م( يف صحراء الربع الخايل؟: الدراسة امليدانية. املسح األريض.
	- نظام تحديد املواقع العاملي. املسح الجوي.
	- **9(** الشكالن اللذان يستخدمان يف املرحلة الثانية من مراحل إنتاج الخريطة:

 $\bigcirc$  (أوب).  $\bigcup$  (ب و ج ).

- ) ج و د (.
- ) أ و د (.

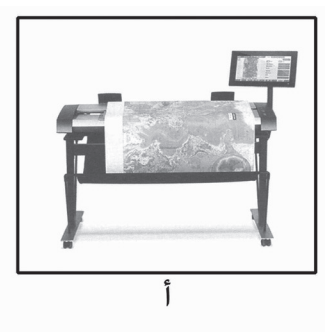

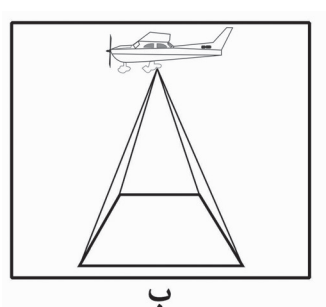

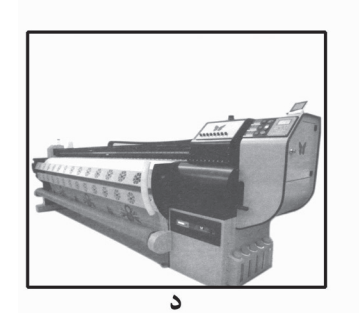

- **10(** الرتتيب الصحيح للعمل املساحي عند إنشاء مصنع ما:
- أخذ القياسات من سطح األرض رسم مخطط للمصنع تسجيل القياسات يف الخريطة نقل التفاصيل من املخطط إىل الطبيعة.
- رسم مخطط للمصنع أخذ القياسات من سطح األرض تسجيل القياسات يف الخريطة نقل التفاصيل من املخطط إىل الطبيعة.
	- أخذ القياسات من سطح األرض تسجيل القياسات يف الخريطة رسم مخطط للمصنع نقل التفاصيل من املخطط إىل الطبيعة.
- رسم مخطط للمصنع أخذ القياسات من سطح األرض نقل التفاصيل من املخطط إىل الطبيعة تسجيل القياسات يف الخريطة.

**ال تكتب في هذا الجزء**

**ال تكتب يف هذا الجزء**

تكتب في هذا الجز

 $\triangleright$ 

## **تابع السؤال األول:**

**ال تكتب يف هذا الجزء**

لا تكتب في هذا الجزء

## **من خالل الشكل الذي أمامك، أجب عن السؤالني 11و12**

**11(** إحداثيات النقطة املشار إليها بالرمز )س( يف الشكل املقابل: دائرة عرض $(30)$  خط طول $(20)$  الارتفاع $\Box$ دائرة عرض (20) خط طول(100) الارتفاع(30).  $\Box$ دائرة عرض (30) خط طول(100) الارتفاع(20).  $\Box$ دائرة عرض (20) خط طول(30) الارتفاع(100).  $\Box$ 

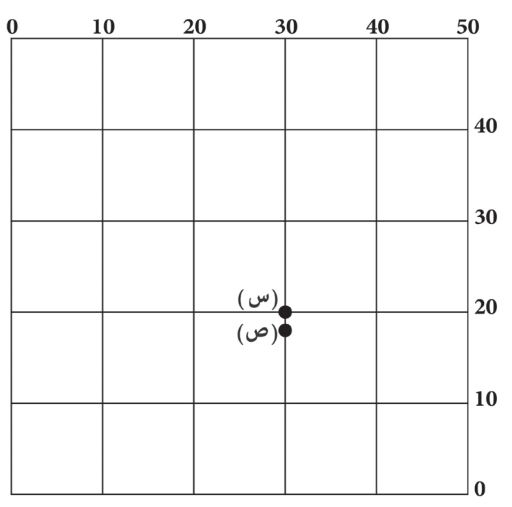

 $Z = 100 M$ 

**12(** الجهاز املستخدم يف تحديد ارتفاع النقطة )ص( عن النقطة )س(:

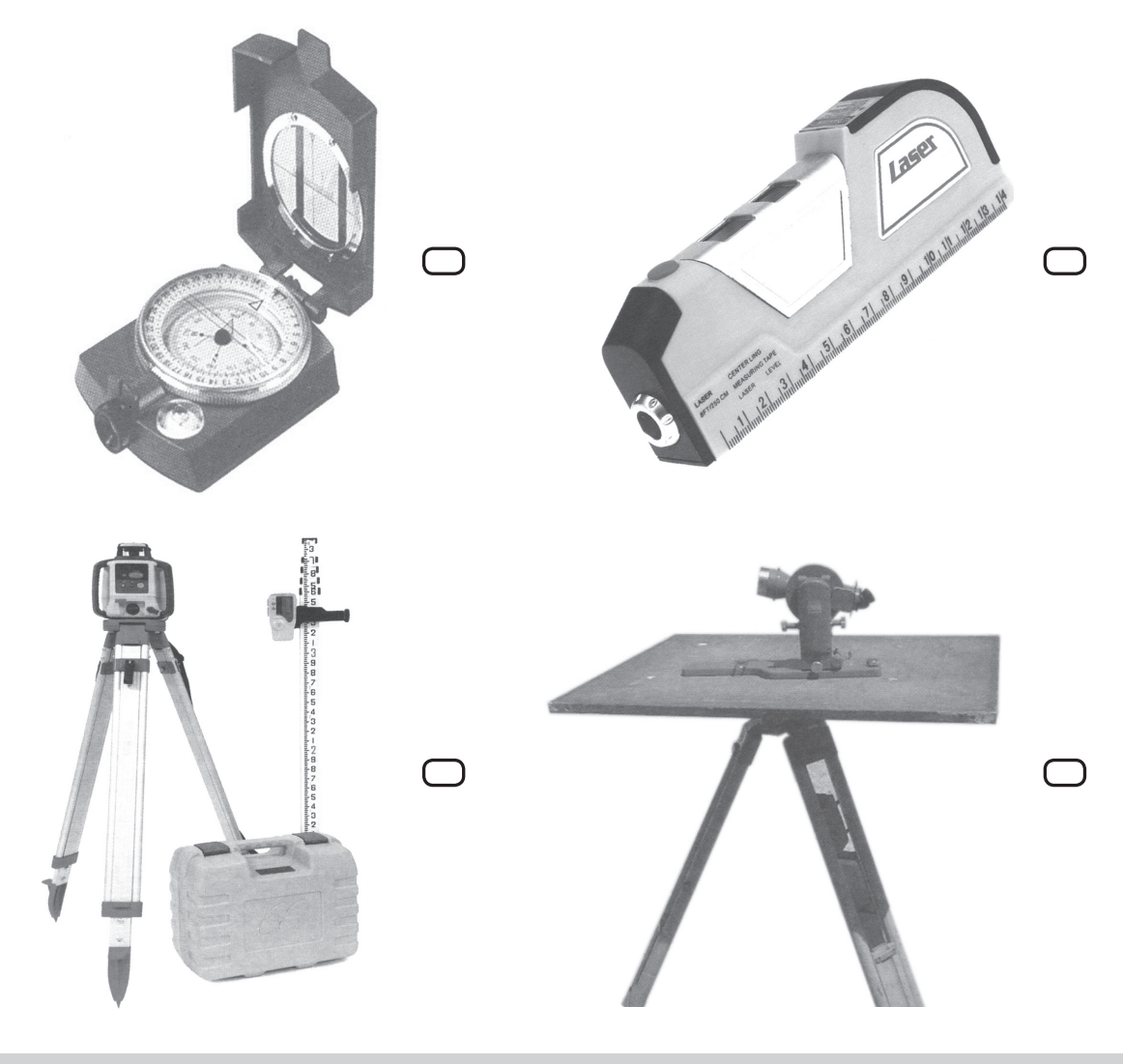

### **تابع السؤال األول:**

**13(** ّ لديك عدة أشكال توضح فكرة التقاط اإلشارات من األقامر الصناعية يف جهاز تحديد املواقع العاملي. الشكل الذي يعطي إحداثيات دقيقة عند تحديد موقع ما:

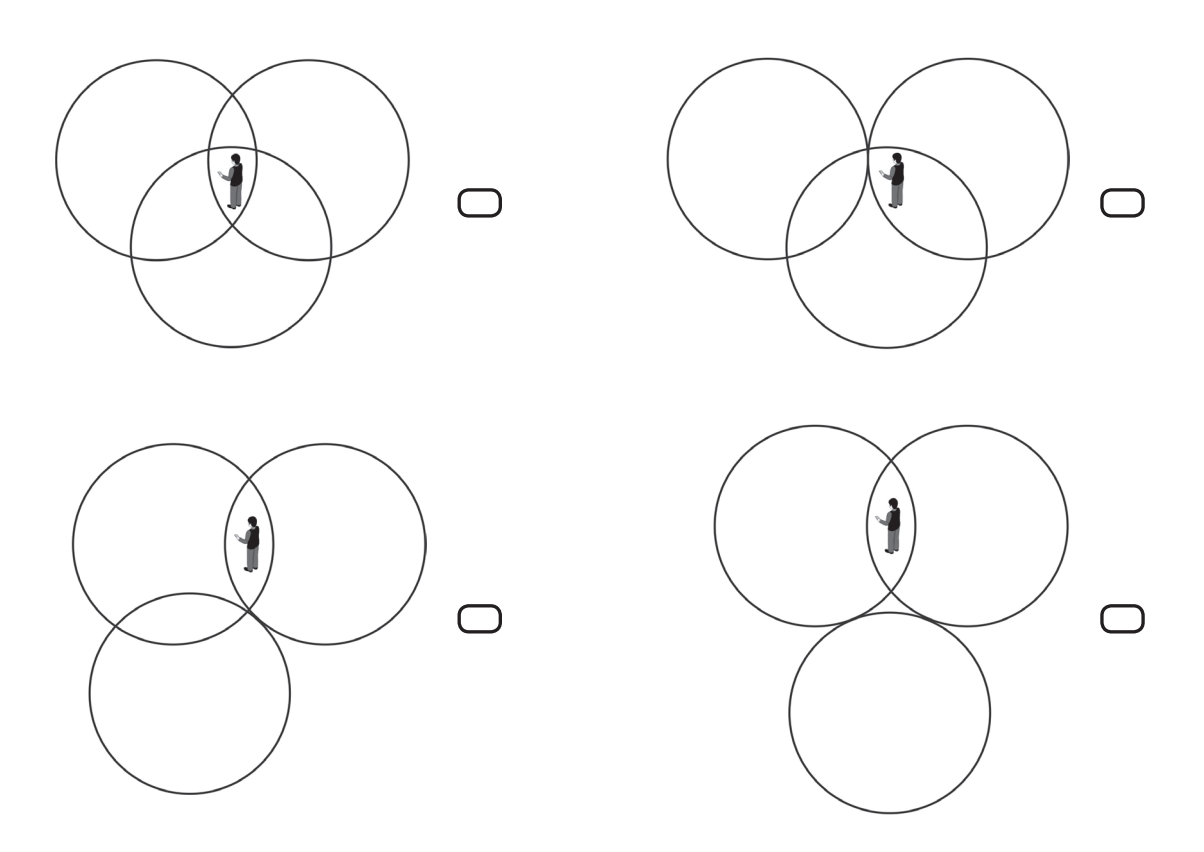

**14(** ّ الشكل الذي يوضح نسبة التداخل بني الصور الجوية يف مرحلة التصوير الفعيل:

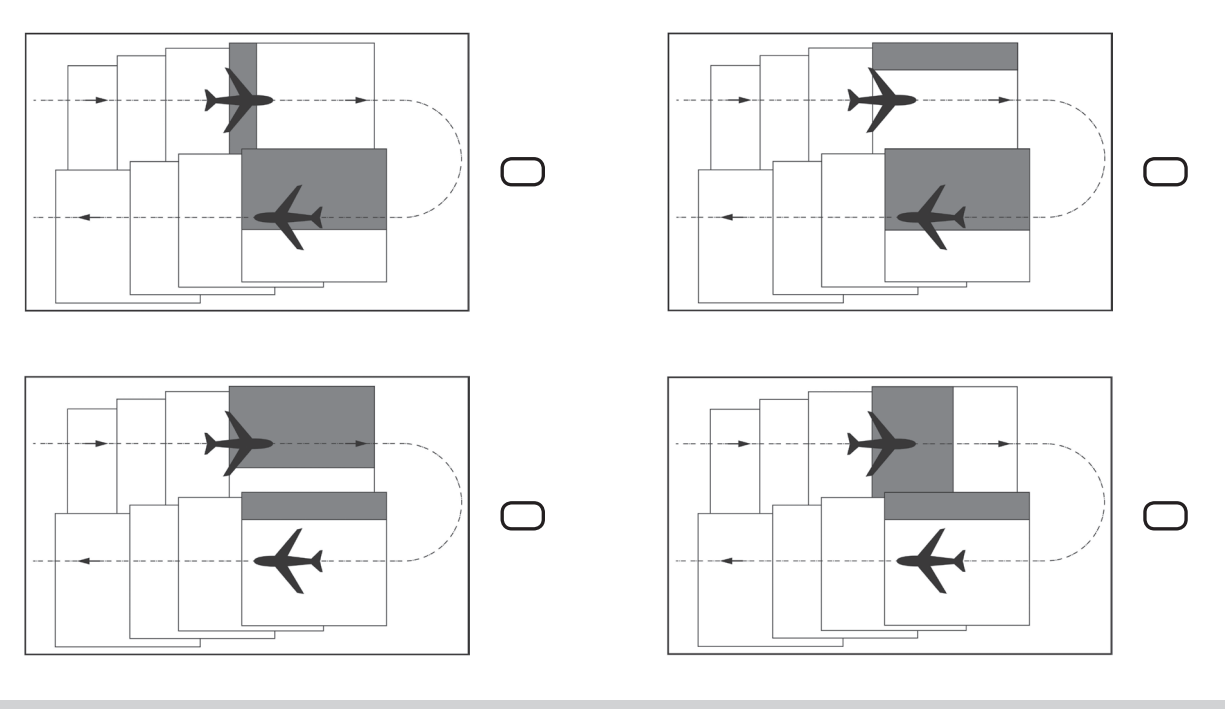

**ال تكتب في هذا الجزء**

#### **السؤال الثاين:**

**10)** دلّل بواحدة على إسهامات العمانيين قديمًا فيما يأتي:

**أ.** علم الخرائط.

**ب.** علم املساحة.

**16(** من خالل الشكل الذي أمامك أجب عن األسئلة التي تليه:

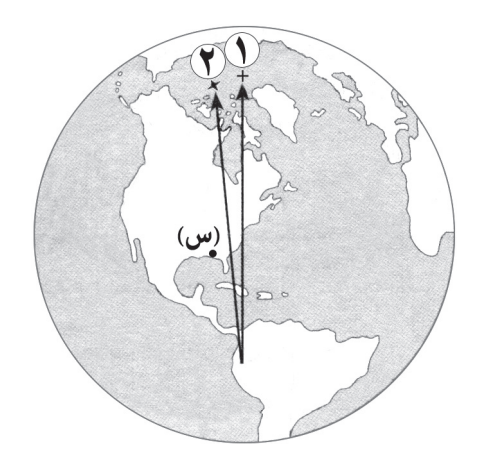

**أ.** ما الرقم الذي يشري إىل الشامل الذي تتجه إليه اإلبرة املمغنطة يف البوصلة؟

**ب.** هل بإمكانك معرفة موقع املدينة املشار إليها بالرمز )س( إحداثيا؟ وملاذا؟

**ال تكتب في هذا الجزء**

#### **تابع السؤال الثاين:**

**17(** من خالل الخريطتني )1( و )2( أجب عن األسئلة التي تليهام:

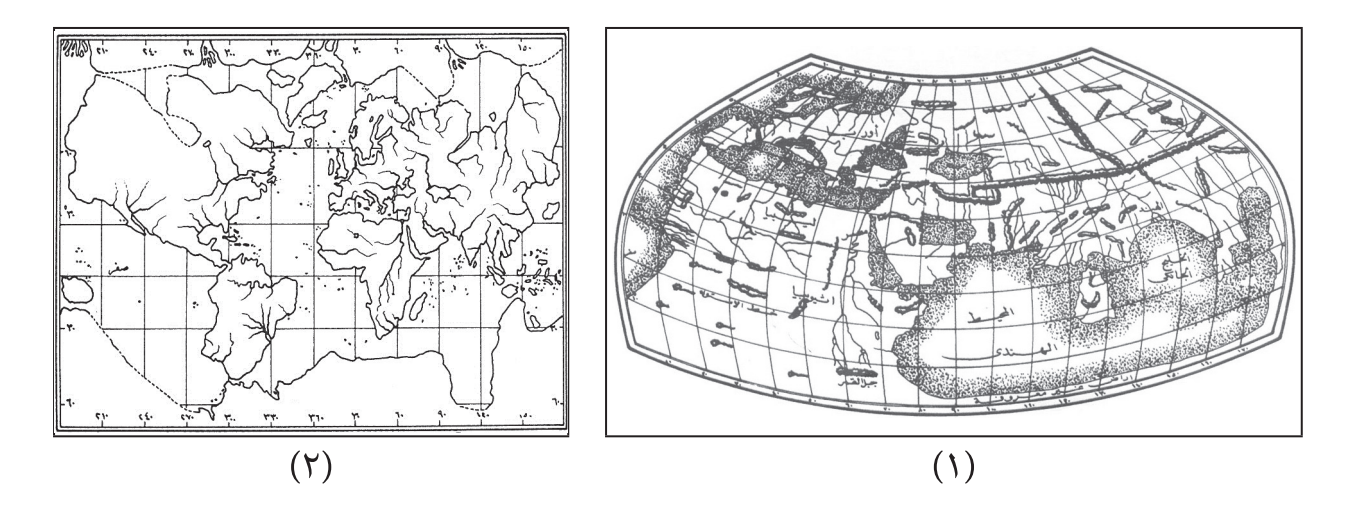

**أ.** الخريطة املالحية التي تحقق االتجاهات الصحيحة:

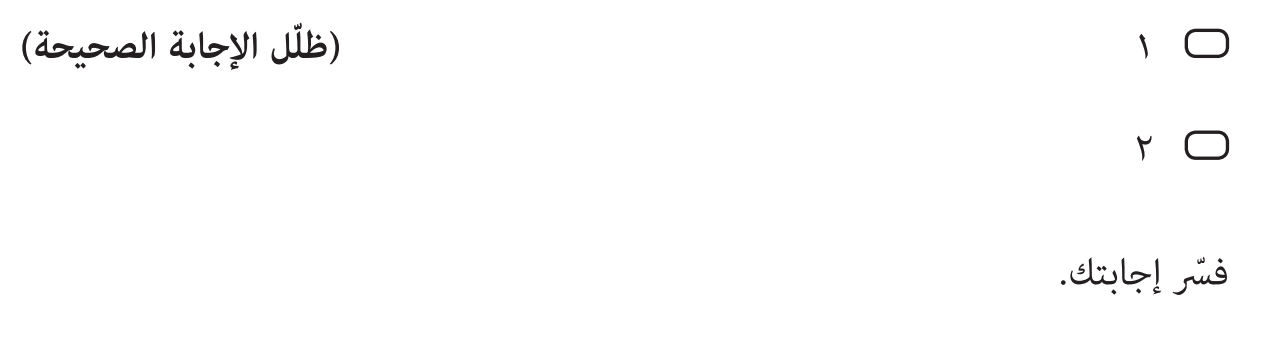

- **ب.** سّم ما يأتي:
- **)1(** العامل الذي رسم الخريطة املشار إليها بالرقم )1(.
- **)2(** قارة واحدة ظهرت يف الخريطة )2( ومل تظهر يف الخريطة )1(.

### **تابع السؤال الثاين:**

**18(** ادرس خريطة سلطنة عامن التي أمامك، ثم أجب عن األسئلة التي تليها:

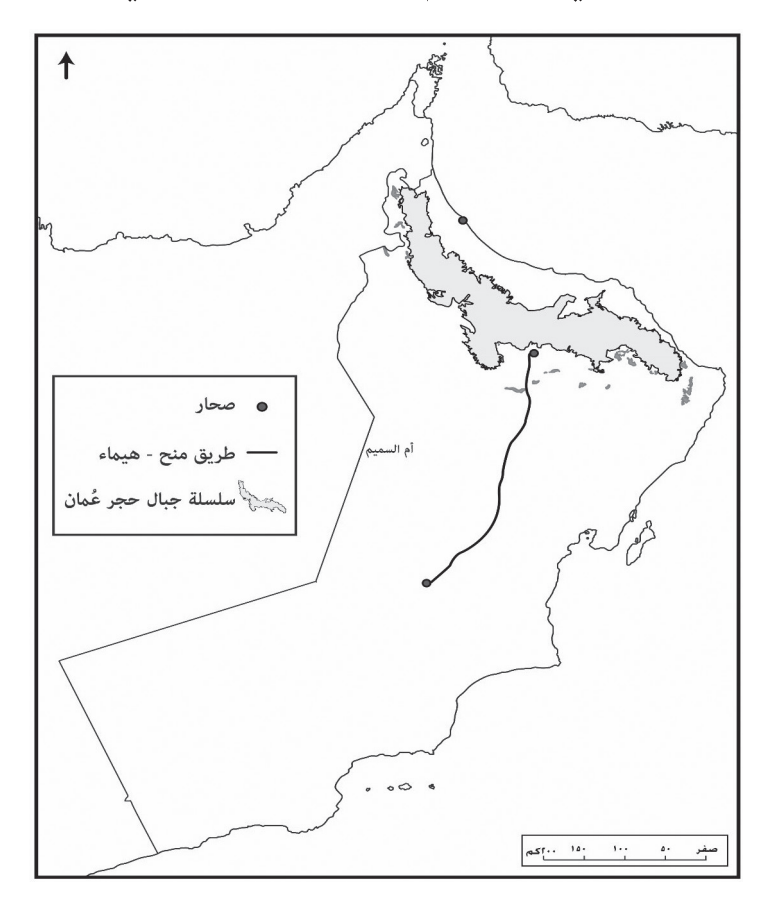

- **أ.** اكتب يف الخريطة أسامء الظواهر الجغرافية الواردة يف مفتاح الخريطة كتابة جغرافية صحيحة.
- **ب.** ارسم يف الخريطة الرمز املناسب لتمثيل سبخة أم السميم. *"استخدم القلم الحبر في الكتابة والرسم على الخريطة بعد التأكد من اإلجابة"* 
	- **ج.** ما نوع املسقط املستخدم يف رسم هذه الخريطة؟

**ال تكتب في هذا الجزء**

**السؤال الثالث:**

**19(** "زار وفد سياحي محافظة ظفار يف موسم الخريف، وعند وصوله مطار صاللة تم تسليمه خريطة طوبوغرافية للمحافظة".

يف ضوء العبارة السابقة أجب عن السؤالني اآلتيني:

- **أ.** ّصنف الخريطة الواردة يف الفقرة السابقة حسب مقياس الرسم.
	- **ب.** ما أهمية هذه الخريطة للوفد السياحي؟
	- **20(** من خالل الخريطة املقابلة أجب عن األسئلة اآلتية:
	- **أ.** ّوضح خطوات إنتاج هذه الخريطة بعد عملية التصوير.

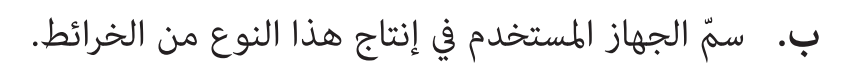

```
ال تكتب في هذا الجزء
```
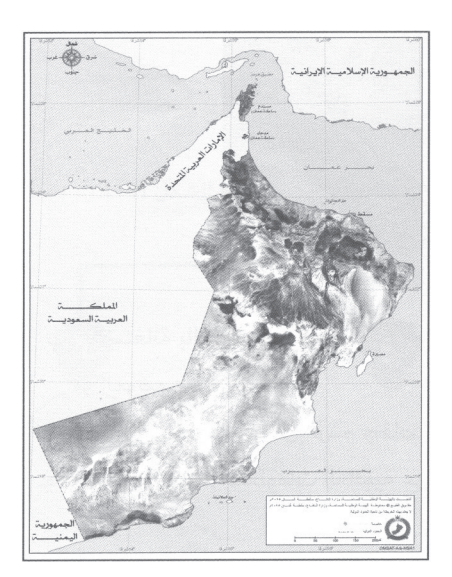

**ال تكتب يف هذا الجزء**

لا تكتب في هذا الجزء

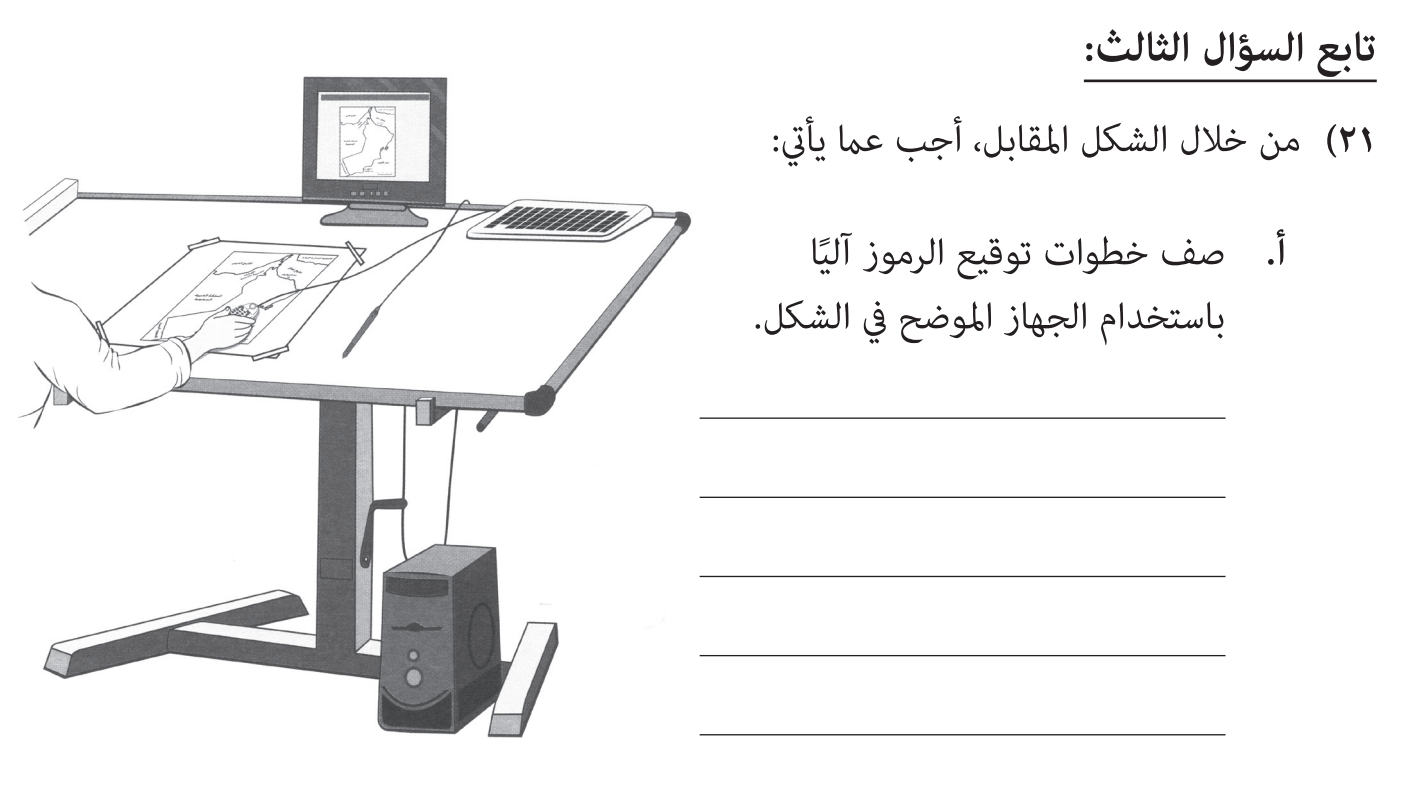

**ب.** ما نوع البيانات التي يتم الحصول عليها بواسطة هذا الجهاز؟

**22(** الشكل الذي أمامك يوضح أحد تطبيقات نظام تحديد املواقع العاملي، من خالله أجب عن األسئلة اآلتية:

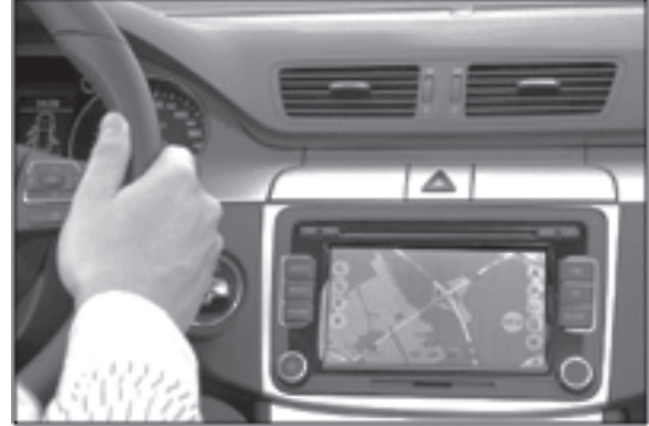

**أ.** ّ كيف يستخدم الجهاز املوضح يف الشكل؟

**ال تكتب في هذا الجزء**

#### **تابع السؤال الثالث:**

**ب.** اكتب اثنين مما يأتي:

•

•

•

•

- **)1(** البيانات التي ميكن أن يوفرها الجهاز إذا أردت السفر من مدينة مسقط إىل مدينة ديب.
	- **)2(** العوامل املؤثرة يف دقة هذا النظام.

**السؤال الرابع:**

- **23(** "لديك خريطة أولية ملحافظة مسقط بها بعض املعامل والظواهر الطبيعية، واعتمدت عليها يف إنتاج خريطة توزيع السكان للمحافظة، فلجأت إىل املركز الوطني لإلحصاء واملعلومات للحصول عىل بعض البيانات السكانية، ثم قمت بتمثيل البيانات عىل الخريطة املراد إنتاجها باستخدام الرموز النقطية الكمية".
	- **يف ضوء الفقرة السابقة، أجب عن األسئلة اآلتية:**
	- **أ.** ماذا تسمى الخريطة األولية التي اعتمدت عليها؟
- **ب.** وردت يف الفقرة السابقة بعض عمليات إنتاج الخريطة. استخرج عملية واحدة تنسب لكل مرحلة من املراحل اآلتية:
	- •جمع املصادر.
	- •اإلنتاج الفعيل للخريطة.

**ال تكتب يف هذا الجزء**

لا تكتب في هذا الجزء

الجمهورية اليمنية

#### **تابع السؤال الرابع:** المملكة العربية السعودية **24(** من خالل الخريطة املقابلة، أجب عن األسئلة اآلتية: سلطنة عُمان – يتم مسح المنطقة المظّللة باستخدام:  $\ddot{\phantom{0}}$ **ّل اإلجابة الصحيحة(** املساحة املستوية. **)ظل** املساحة الجيوديسية. – وضح إجابتك.  $:$   $(1)$  $:(\Upsilon)$

**25(** من خالل دراستك ملوضوع املسح الجوي التصويري، أجب عن األسئلة اآلتية:

- ًا؟ **أ.** ما أحدث تقنية تستخدم ملسح مناطق الكوارث الطبيعية جوي
	- **ب.** أكمل الجدول اآليت وفق املطلوب:

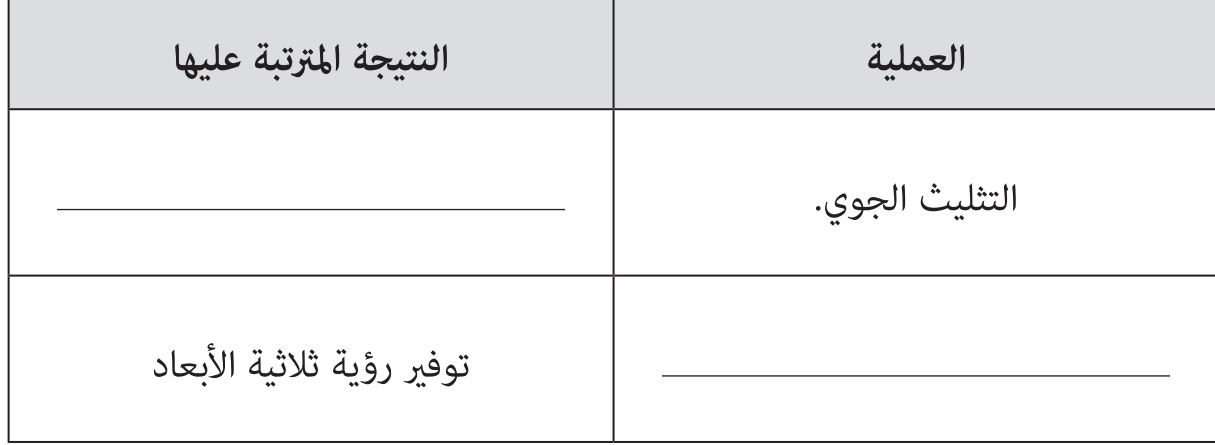

**ال تكتب في هذا الجزء**

#### **تابع السؤال الرابع:**

٣٦) من خلال الصورة التي أمامك والتي <del>م</del>َثل جزءًا من مشروع طريق مسقط السريع، وأحد الأجهزة المستخدمة في عمليات المسح الأرضي، أجب عن الأسئلة التي تليها:

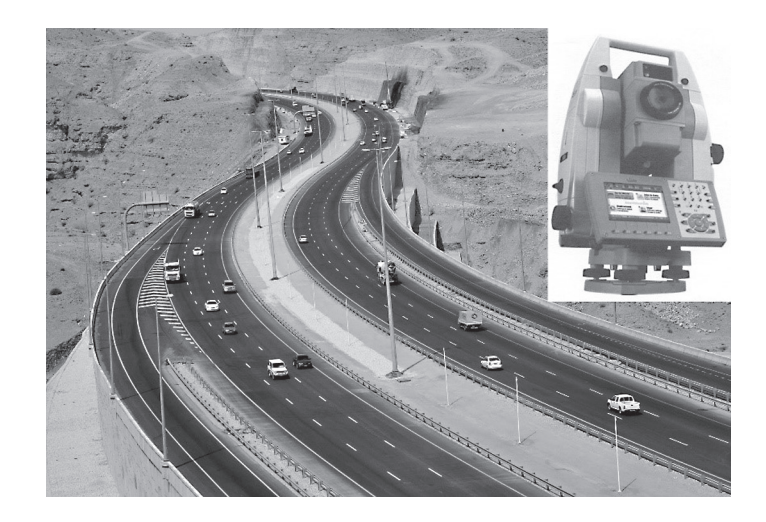

- **أ.** ّ ما الجهة املسؤولة التي وفرت خرائط طوبوغرافية للمرشوع املوضح يف الصورة؟
- **ب.** كيف استفاد مهندسو املرشوع من الجهاز الوارد يف الصورة يف عمليات الرفع املساحي؟
	- $:$  (1)
	- $:(\Upsilon)$
	- **ج.** ً اكتب واحدا من الظروف الجوية التي تؤثر عىل دقة القياسات املأخوذه يف مثل هذه املشاريع.
- **د.** كيف ميكن التقليل من أخطاء قياسات املسح األريض يف ظل الظروف الجوية الصعبة؟

## **انتهت األسئلة مع متنياتنا لكم بالتوفيق والنجاح**

**ال تكتب يف هذا الجزء**لا تكتب في هذا الجزء

**دة و س م َ َّ َ ُ**

**ال تكتب في هذا الجزء**

**دة و س م َ َّ َ ُ**

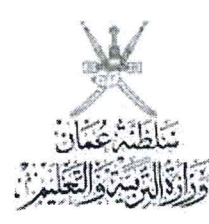

نموذج إجابة امتحان دبلوم التعليم العام<br>للعام الدراسي ٤٣٧ / ١٤٣٨ هـ ـــ ٢٠١٦ / ٢٠١٧م ِّ السدور الأولُ- الفصل الدراسي الأول<br>المــــــــــادة: الجغرافيا والتقنيات الحديثة

ــه: نموذج الإجابة في (٨) صفحات تثبي

الدرجة الكلية: (٧٠) درجة

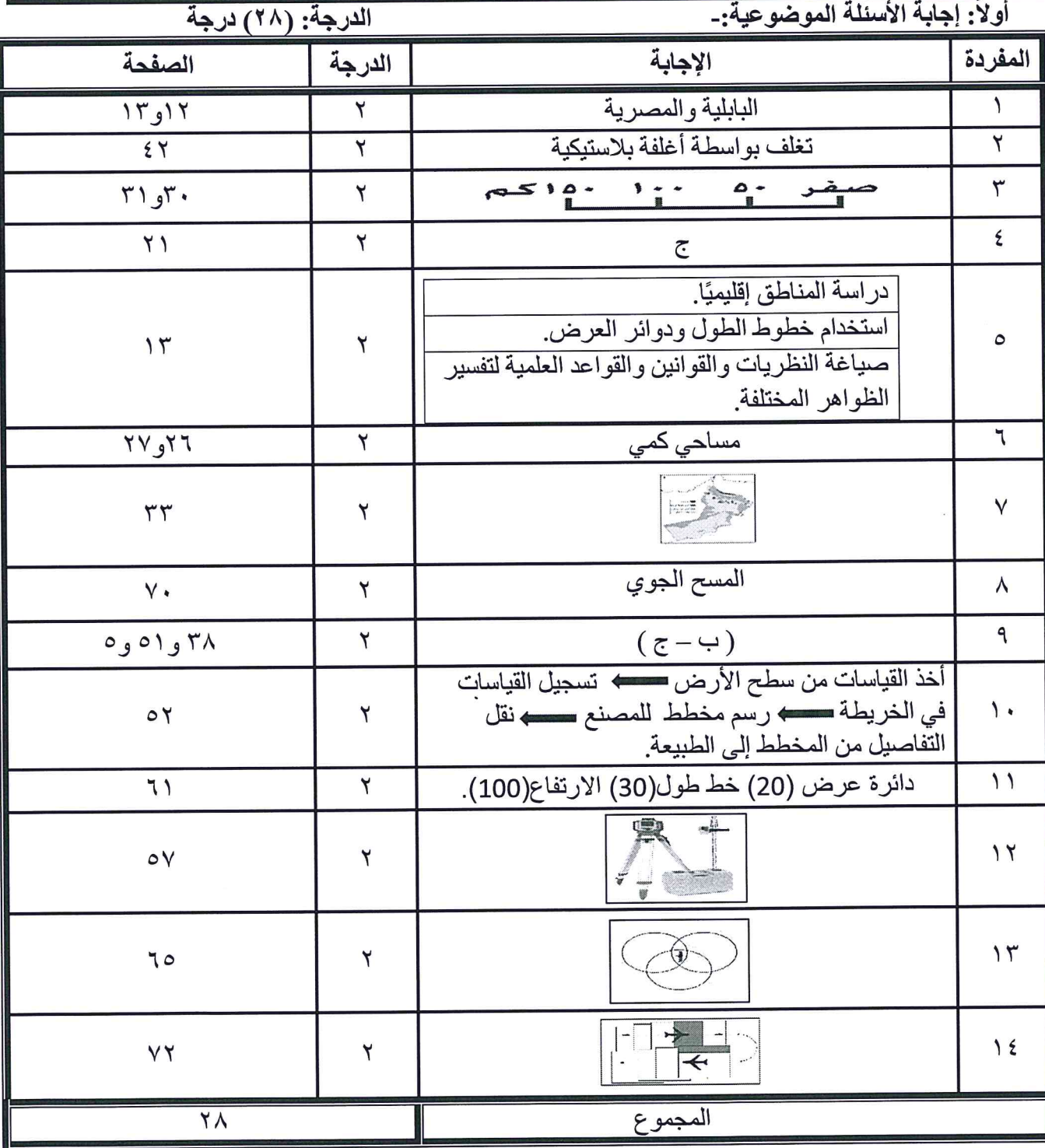

السَّدور الأول - الفصل الدراسي الأول المسسادة: الجغرافيا والتقنيات الحديثة

ثانياً: إجابة الأسئلة المقالية:-

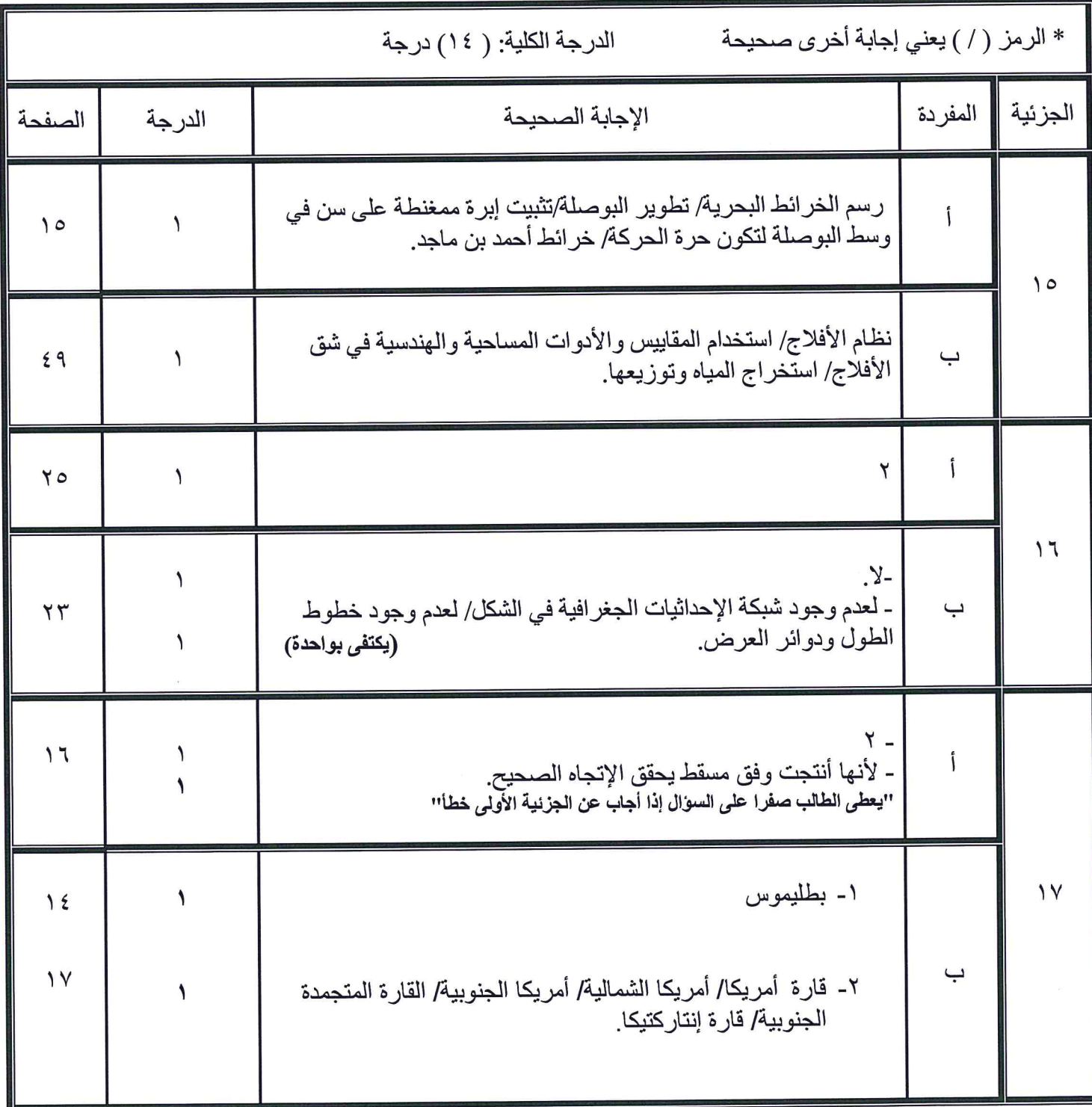

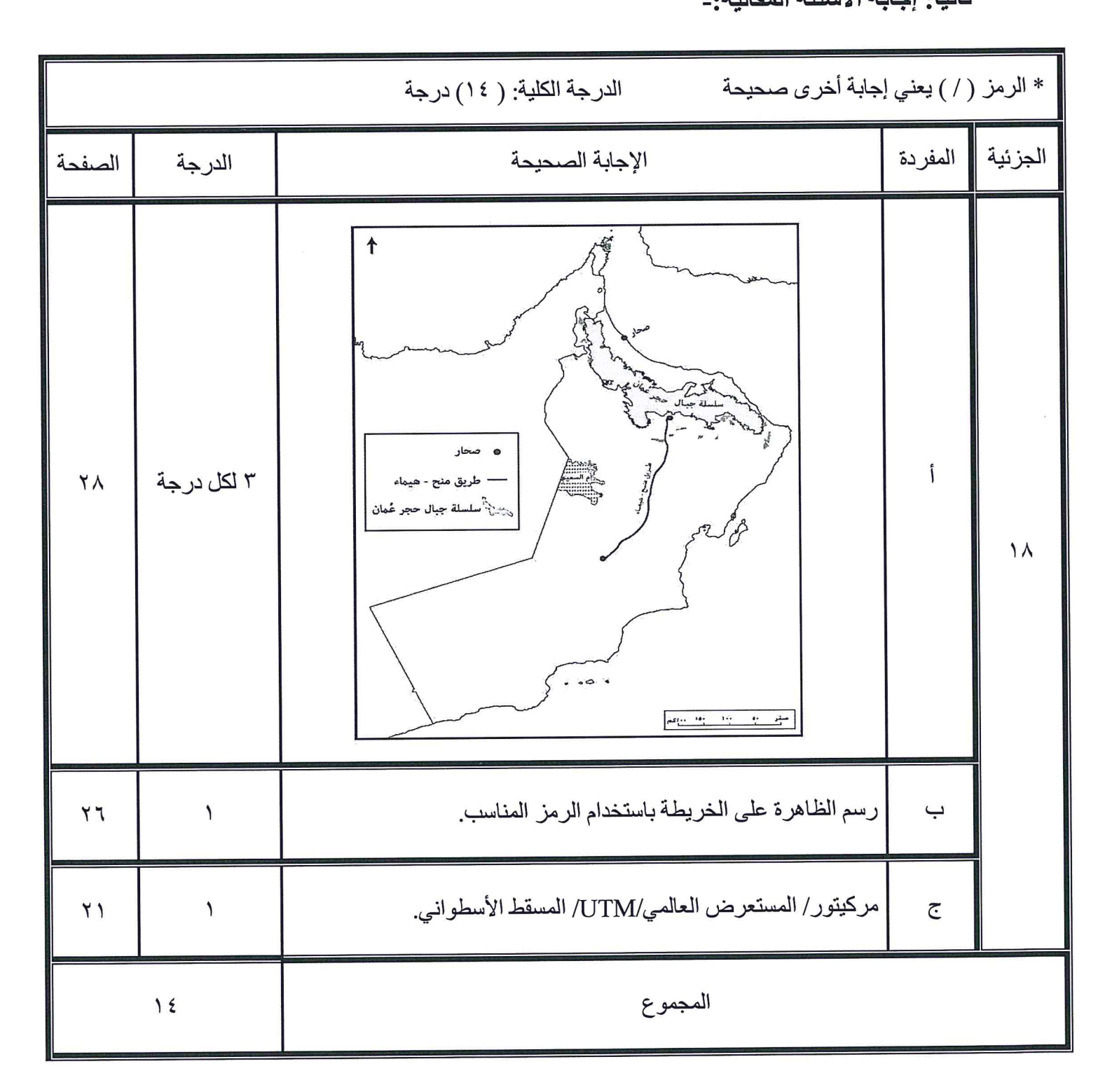

السدور الأول - الفصل الدراسي الأول<br>السمسسادة: الجغرافيا والتقنيات الحديثة

ثانياً: إجابة الأسئلة المقالية:-

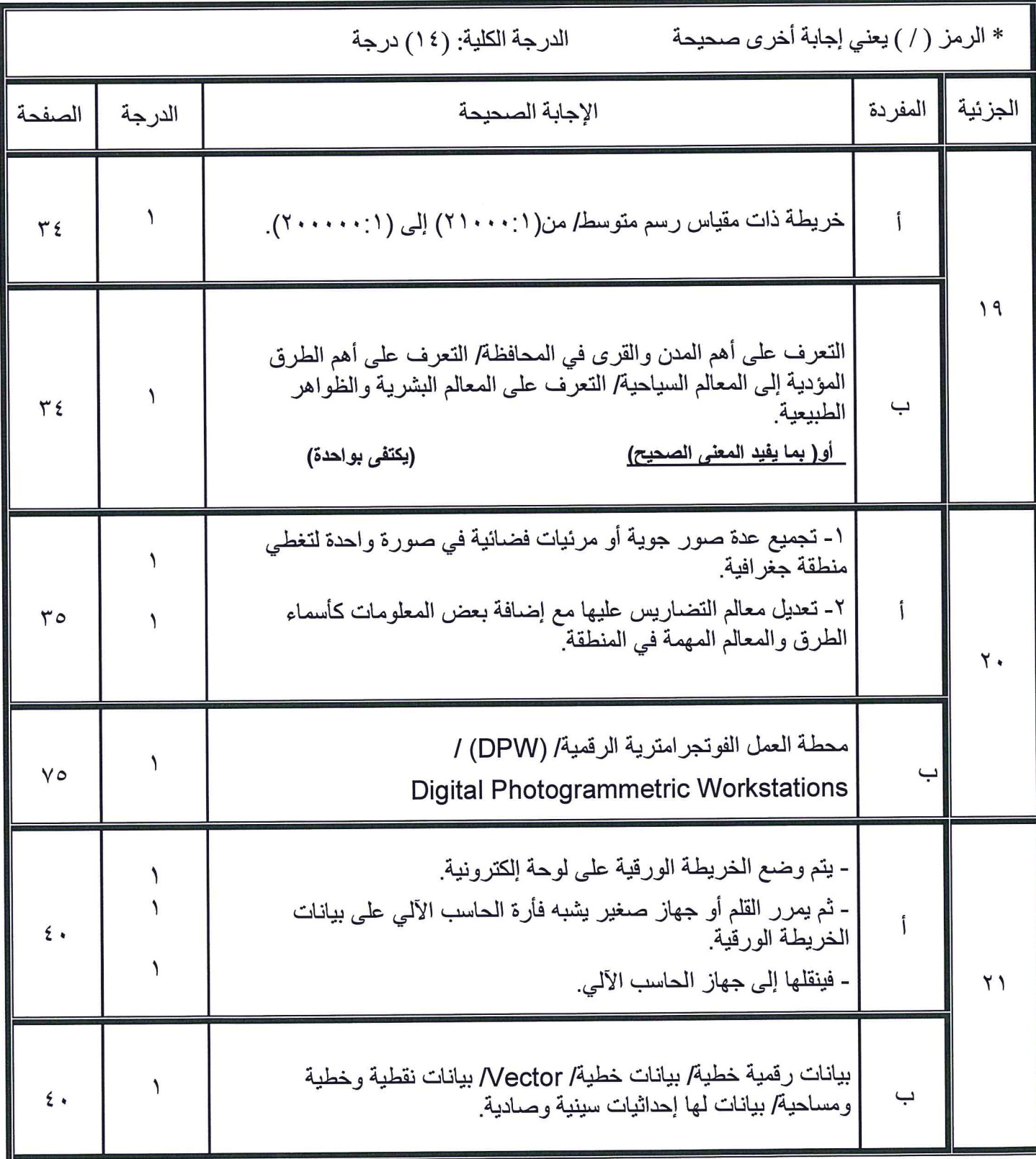

السَّدور الأولُ - الفَصل الدراسي الأول المسسادة: الجغرافيا والتقنيات الحديثة

تْانياً: إجابة الأسئلة المقالية:-

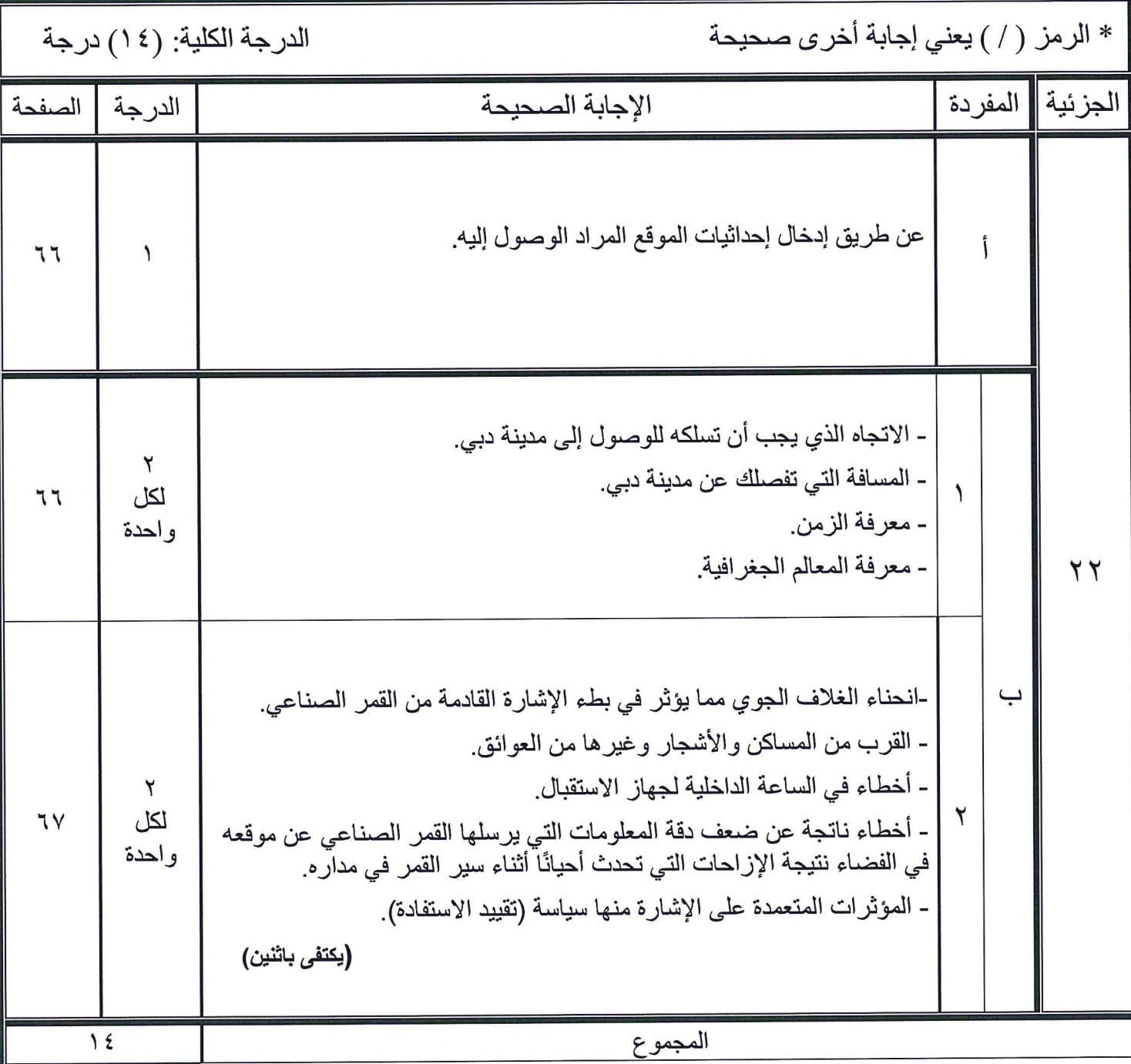

المسسادة: الجغرافيا والتقنيات الحديثة

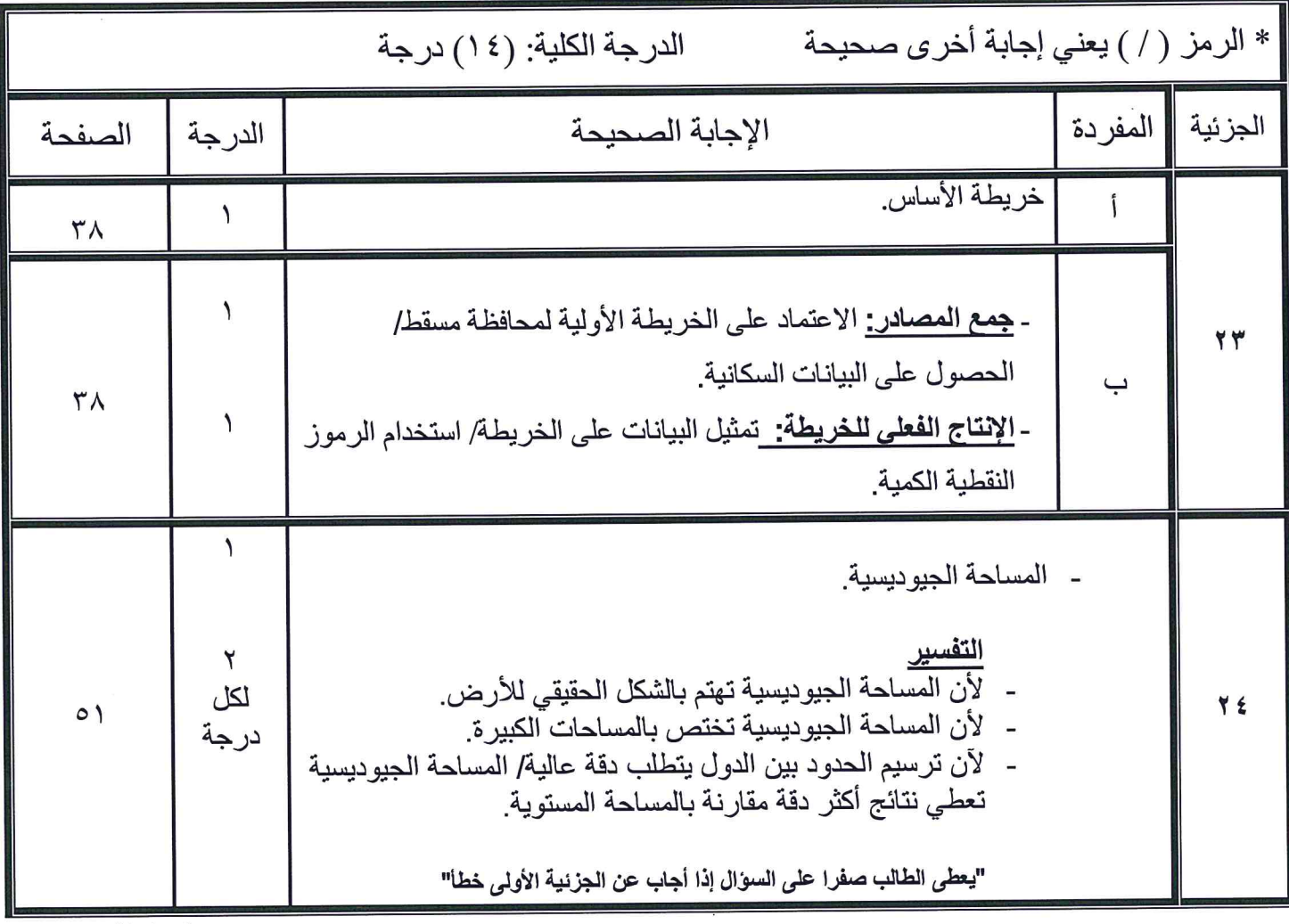

المــــــــادة: الجغرافيا والتقنيات الحديثة

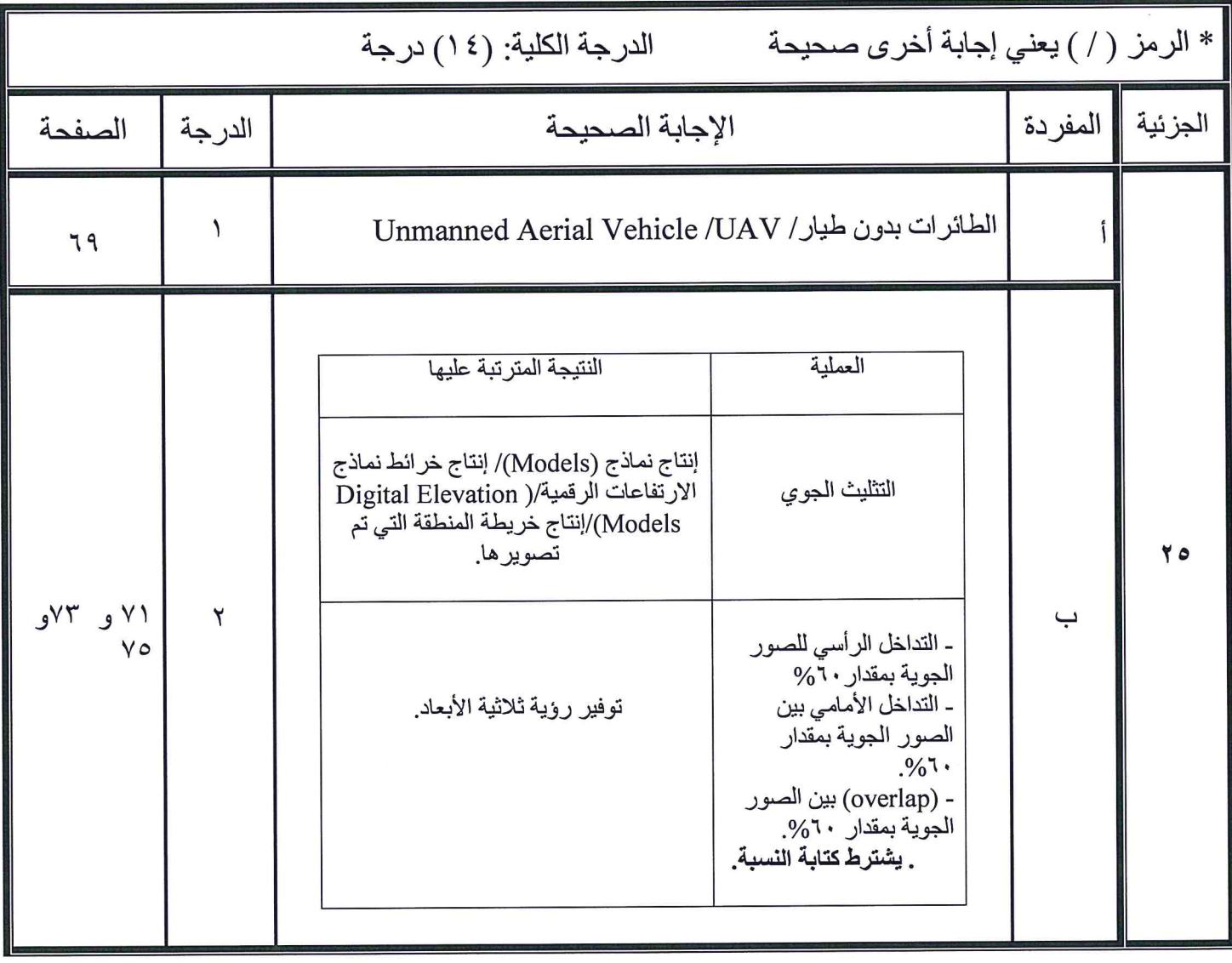

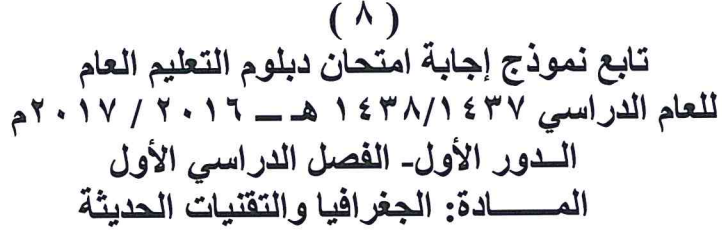

 $\overline{\mathcal{E}}$  $\overline{\mathcal{M}}$ 

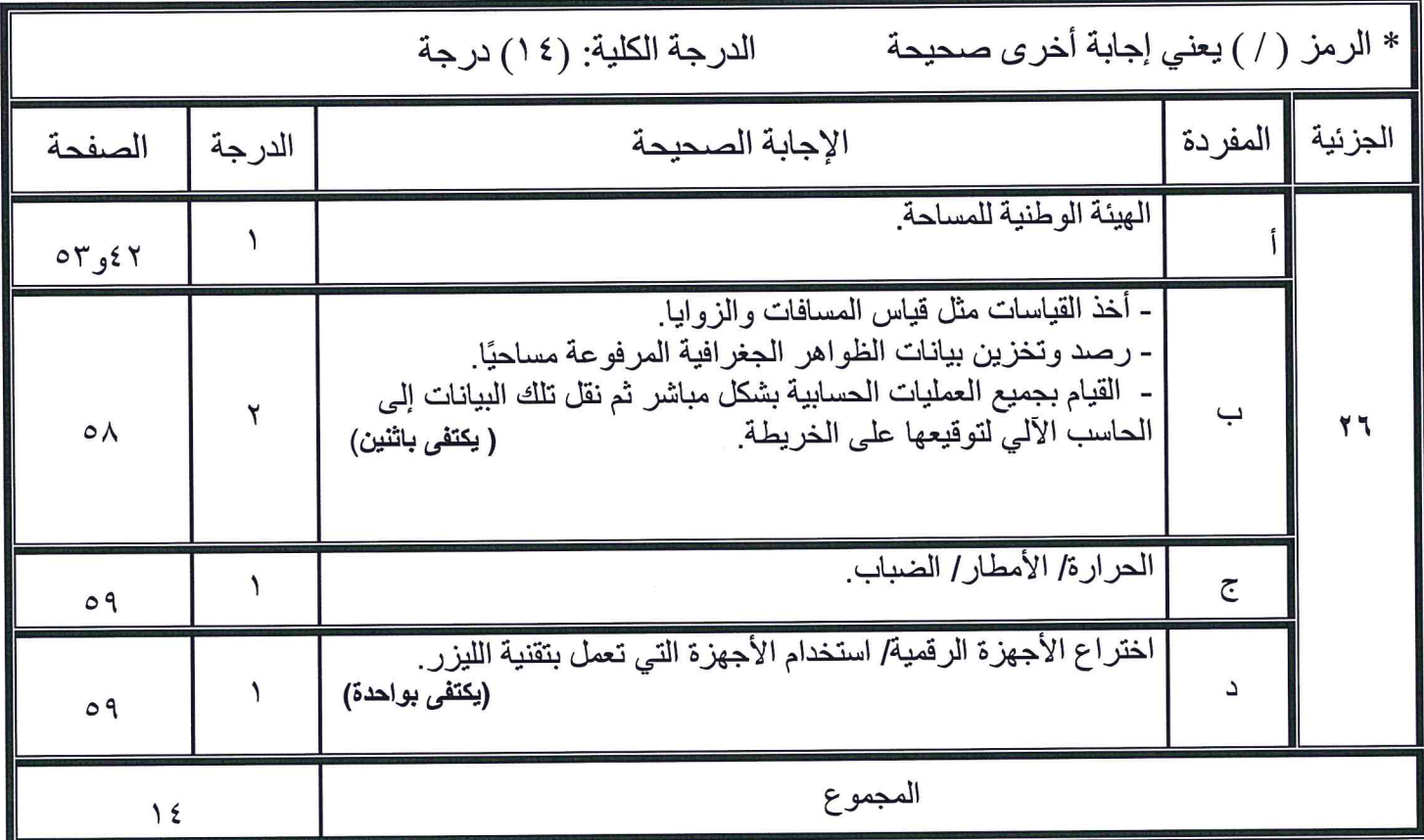

<u>نهاية نموذج الإجابة</u>